#### Customer

| Organization   | Snohomish County Airpor | t   |    |       |
|----------------|-------------------------|-----|----|-------|
| DBA            |                         |     |    |       |
| Address        | 10108 32nd Ave W Ste J  |     |    |       |
| City State Zip | Everett                 |     | WA | 98204 |
| Phone          | (425) 388-5103          | Fax |    |       |

# **LEASE - Sourcewell - Purchase Order**

Sourcewell Contract #: 011322-QDT Sourcewell Membership #: 7335

#### Vendor

| Company Name   | Quadient Leasing USA, In | c. FE | DERAL ID                 | # 94-2984524 |
|----------------|--------------------------|-------|--------------------------|--------------|
| Attention      | Government Sales         | DUI   | NS# 1508                 | 36872        |
| Address        | 478 Wheelers Farms Rd    |       |                          |              |
| City State Zip | Milford                  |       | CT                       | 06461        |
| Phone          | (866) 448-0045           | Fax   | <b>ax</b> (203) 301-2600 |              |

#### Ship To

| p              |                          |       |       |            |                 |
|----------------|--------------------------|-------|-------|------------|-----------------|
| Organization   | Snohomish County Airport |       |       |            |                 |
| Attention      | Nickolis Landgraff       |       |       |            |                 |
| Address        | 10108 32nd Ave W         | Ste J |       |            |                 |
| City State Zip | Everett WA 98204         |       |       |            |                 |
| Phone          | (425) 388-5103           | Email | Nicko | lis.Landgr | aff@co.snohomis |

| P.O. Number  | P.O. Date | Requisitioner | Shipped Via | F.O.B. Point | Terms               |
|--------------|-----------|---------------|-------------|--------------|---------------------|
|              |           |               | Ground      | Destination  | Quarterly Invoicing |
| <b>0</b> =1/ |           |               |             |              |                     |
| QTY          | Unit      | Description   |             | Unit Price   | Total               |
| 60           | Months    | Lease Payment |             | \$285.93     | \$17,155.80         |

Lease payment specified above for products listed below includes equipment maintenance, meter rental, meter resets, postal rate changes, software license/support/subscription fees, delivery, installation, operator training, and lease document fees.

### **Products**

| QTY | Product ID    | Description                                                                                            |
|-----|---------------|----------------------------------------------------------------------------------------------------|
| 1   | IX3-P5        | iX-3 Series Base w/5lb Integrated Weigh Platform, Moistener & Catch Tray                               |
| 1   | IM16          | Letter Opener                                                                                          |
| 1   | IDA-PS-FIXED  | Professional Services Fixed Rate Unit (Unit Quantity Based on Estimator Quote)                         |
| 1   | NSRLD-USB-LAN | Brother Networked Therm Lbl Ptr. Works w/SMART Desktop (RTS) / Print Solutions. Supt MULTIPLE US       |
| 1   | IMPSUBBAP-P2  | Impress Basic Plus T1 Subscription (15,000 clicks/pages per year) Includes Access to Automate, Dispatc |

- 1) Order is governed under the terms and conditions of the Sourcewell (formerly NJPA) Contract #: 011322-QDT. Enter this order in accordance with the prices, terms, delivery, and specifications listed above.
- 2) Payments will be sent to: Quadient Leasing USA Inc. Dept 3682 PO Box 123682 Dallas TX 75312-3682 Federal ID Number 94-2984524

 Send all correspondence to: Quadient Leasing USA Inc.. 478 Wheelers Farms Rd Milford CT 06461

Phone: 203-301-3400; Fax: 203-301-2600

| Authorized by | Date  |
|---------------|-------|
|               |       |
| Print Name    | Title |

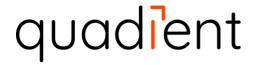

Because connections matter.

# **Usage Schedule for Quadient Impress Cloud Services**

This Usage Schedule for Quadient Impress Cloud Services (the "Schedule") is by and between Quadient, Inc. ("Quadient") and Snohomish County Airport ("Customer"), and identifies the Quadient Impress Cloud Services (the "Services") purchased by Customer subject to the terms of the End User License Agreement for Quadient Impress Cloud Services US, which are available at www.quadient.com/eula (the "EULA") and the Ordering Document indicating the Customer's Subscription Services and associated Subscription Plan (the "Ordering Document"). This Schedule, the EULA and Ordering Document shall be referred to collectively as the "Agreement" and all terms of the EULA and Ordering Document are incorporated herein by reference. In the event of a conflict between the terms of the EULA, Ordering Document and this Schedule, the terms of this Schedule control.

#### I. Definitions

Terms defined in the EULA or Ordering Document shall have the same meaning when used in this Schedule.

#### II. Purpose

This Schedule sets forth the commercial terms and pricing governing Customer's usage in conjunction with Customer's Subscription Services as further detailed in the Ordering Document and EULA.

#### III. Terms

This term of this Schedule shall be coterminous with the term set forth in the Ordering Document.

### IV. Usage Fees \*\*\*

|             |            | Usage Type                                             | Invoice Unit*                | Pricing |
|-------------|------------|--------------------------------------------------------|------------------------------|---------|
|             | IMPFIRSTP1 | First Page (US Letter, #10)                            | Per Envelope                 | \$0.24  |
|             | IMPADDP1   | Additional Page (US Letter)                            | Per Page                     | \$0.11  |
|             | IMPCOL1    | Color Print **                                         | Per Page                     | \$0.09  |
|             | IMP6X91    | 6 x 9 **                                               | Per Envelope                 | \$0.05  |
|             | IMPC41     | Flat (9 x 12) **                                       | Per Envelope                 | \$0.34  |
|             | IMPBOX1    | Box SM (upcharge) **                                   | Per Box                      | \$6.90  |
|             | IMPLBOX1   | Box LG (upcharge) **                                   | Per Box                      | \$8.50  |
| Distribute  | IMPBRE1    | Business Return Envelope                               | Per Envelope                 | \$0.09  |
| Usage       | IMPUSRET1  | Retail Rate Handling Fee                               | Per Envelope                 | \$0.14  |
|             | IMPFLPR1   | Presort for Flat (9 x 12)                              | Per Communication Piece      | \$0.70  |
|             | IMPECERT1  | e-Certified w/Return Receipt (upcharge) **             | Per Envelope                 | \$0.95  |
|             | IMPARCH1   | Archive                                                | Per Communication Piece/year | \$0.06  |
|             | IMPSMS1    | SMS / Text                                             | Per SMS/Text                 | \$0.15  |
|             | IMPEMT1    | eMail Transactional                                    | Per eMail                    | \$0.05  |
|             | IMPEMN1    | eMail Notification                                     | Per eMail                    | \$0.02  |
|             | IMPAUT1    | Overage Usage Fee for Basic/Basic Plus / Prepaid 1 & 2 | Per Page                     | \$0.05  |
|             | IMPAUT2    | Overage Usage Fee for Office / Prepaid 3 & 4           | Per Page                     | \$0.04  |
| Automate    | IMPAUT3    | Overage Usage Fee for Business / Prepaid 5             | Per Page                     | \$0.03  |
| Usage       | IMPAUT4    | Overage Usage Fee for Professional & Plus / Prepaid 6  | Per Page                     | \$0.02  |
|             | IMPAUT5    | Overage Usage Fee for Enterprise / Prepaid 7 & 8       | Per Page                     | \$0.01  |
| ortal Usage | IMMPORT1   | Portal                                                 | Per Communication Piece      | \$0.15  |

<sup>\*</sup>The Invoice Unit does not include the cost of postage which shall be in addition to base fee (First Page) noted in the table above.

<sup>\*\*</sup>Charges are in addition to the base fee (First Page) set forth in the table above.

Av11.8.2022 © Quadient

#### Usage Schedule for Quadient Impress Cloud Services - page 2 of 2

As set forth herein, the Invoicing Units set forth in the table shall be defined as follows:

- "Page" shall mean a single side 8.5" X 11"
- "Communication Piece" shall mean envelope

Quadient may introduce access to new technologies, functionality, or services (collectively, "Features") that Customer may use for an additional Fee. Customer is responsible for paying any associated Fees for any Features used by Customer during the Term.

Fees payable hereunder, including usage Fees for any such Features, are published on the Quadient website at https://www.quadient.com/impressusages.

Customer may monitor its usage on the Quadient Impress Platform. Customer shall use the Services (including Features) at Customer's sole risk, and Customer shall bear any and all responsibilities for its actions and use, including payment of any applicable Fees, carried out under and that results from the Customer's use of the Services. Customer shall be responsible for payment of: (i) Customer's actual Usage, measured and calculated based on the table available on the Quadient website, and (ii) actual postage costs.

The Parties agree that any dispute between the Parties as to the Usage shall be finally determined utilizing the information provided by the Quadient Impress Platform.

## V. Invoicing and Payment

Usage Fees and any postage costs shall be invoiced monthly in arrears and shall be based upon actual usage. Invoices will be payable NET 30 days from Customer's receipt of Quadient's invoice.

#### VI. Restrictions

Additional volume or other restrictions as set forth in Section IV Usage Fees, above. This Usage Schedule is restricted to the United States of America ("Territory").

## VII. Entire Agreement

This Schedule, the EULA and the Ordering Document collectively constitute the sole and entire agreement of the Parties regarding the scope contained herein, and supersedes all prior and contemporaneous understandings, agreements, representations and warranties, both written and oral, regarding such scope.

**IN WITNESS WHEREOF** the Parties have executed this Usage Schedule to be effective as per the Schedule Effective Date.

| Customer:<br>Snohomish County Airport | QUADIENT: Quadient, Inc. |
|---------------------------------------|--------------------------|
| Name:                                 | Name:                    |
| Title:                                | Title:                   |
| Signature:                            | Signature:               |
| Date:                                 | Date:                    |

© Quadient

| COUNCIL USE ONLY |               |  |
|------------------|---------------|--|
| Approved _       | 5/10/2023     |  |
| ECAF#            | 2023-0441     |  |
| MOT/ORD          | Motion 23-170 |  |

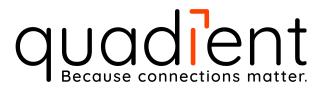

# **2022 Impress Automate Bundles AppPack** *NOTE: Presales engagement is required for each qualified opportunity with sample data*

| Sales Representative Information |                      |  |
|----------------------------------|----------------------|--|
| *Name:                           | Hyomin Chong         |  |
| *Title:                          | GAE                  |  |
| *Office/District/Dealer:         | West                 |  |
| *Telephone:                      | 800-910-7678         |  |
| *Cell Number:                    | 800-910-7678         |  |
| *Email:                          | h.chong@quadient.com |  |

| Account/Customer                                                                                                    | Information                                                                                                    |
|----------------------------------------------------------------------------------------------------|----------------------------------------------------------------------------------------------------|
|                                                                                                    |                                                                                                    |
| *Customer Name:                                                                                                    | Snohomish County Airport                                                                                                    |
| *Address:                                                                                                    | 10108 32nd Ave W Ste J                                                                                                    |
| Address 2:                                                                                                    | F WA 00204                                                                                                    |
| *City, State Zip                                                                                                    | Everett, WA 98204                                                                                                    |
| *Phone:                                                                                                    | (425) 388-5105                                                                                                    |
| *Website:                                                                                                    | www.snoco.org                                                                                                    |
| *Contact Name:                                                                                                    | Nickolis Landgraff                                                                                                    |
| *Title:                                                                                                    | Business Manager                                                                                                    |
| *Contact Email:                                                                                                    | nickolis.landgraff@snoco.org                                                                                                    |
| *Phone:                                                                                                    | (425) 388-5103                                                                                                    |
| Cell:                                                                                                    |                                                                                                    |
| *Average Monthly Page<br>Count:                                                                                                    | 500                                                                                                    |
| *Average Monthly<br>Envelope Count:                                                                                                    | 500                                                                                                    |
| *IMPORTANT: Are any documents being processed for print to the Distribute Platform Collections notices                                              | No                                                                                                    |
| What's the frequency of mail being sent?                                                                                                    | Daily                                                                                                    |
| Is this a current Neotouch user?                                                                                                    | Yes, local presales resource engaged.                                                                                                    |
| Data testing to confirm it is in readable PDF or can be printed to the Distribute virtual printer?                                                  | TESTED BY:Jon Kamrath TESTED DATE:08/15/2022  File Names: 2022-08-01_ALL_ToMail.docx, Statement_Watermark_Working1.png, 2022-08-01_ALL_ToMail.pdf  NOTE: Orders where data has not been tested will be rejected.                                                                |
| Customer Background and<br>Goals (any requirements<br>identified here MUST fit<br>within the scope of the<br>BASE Bundle + ADDONs<br>defined below) | Current Neotouch customer transitioning to Impress Automate/Distribute     Customer uploads their statement data     Impress Automate adds a static underlay and address carrier configured for Distribute Physical Mail     Output to Distribute for physical mail fulfillment |

Impress Bundles-AppPack Version 051222 v1.66 Page 1

# **Impress BASE Bundle REQUIRED** includes the following base implementation:

# Requires Impress Basic Plus or higher Add Part#: 100 qty IDA-PS-FIXED

- 1. Create up to two (2) document configuration workflows
  - a. For example: Statements and Invoices
  - b. PDF ONLY (Pre-composed compatible / readable PDF data), Hot Folder or Quadient Print driver
    - i. Input directly to the Impress platform by dragging and dropping to the Impress Platform dashboard input folder, printing to virtual printer or submitting to local Hot Folder
    - ii. Page 1 identifier must be on page 1 and in a static non shifting/moving location
- 2. Configure merging and grouping to combine documents going to the same recipient;
  - a. Based on up to two (2) criteria found in the .pdf source data
    - Criteria 1 is fixed and based on delivery address block and criteria 2 can be for example Account Number or Invoice Number match
    - ii. Data must be consistently contained on 1st page of document set i.e. zero dollar, high dollar
- 3. Configure up to two (2) business rules;
  - a. For example: Suppress over/under dollar amount
    - i. Must be consistently contained on 1st page of document
  - b. For example: Mask existing information i.e. existing barcode
    - i. On first, last or all pages
  - c. For example: Suppress documents that do not need to be mailed
- 4. Create one (1) inserter barcode profile
- 5. Send output to one of the following;
  - a. Distribute App (fill out IMPRESS DISTRIBUTE OUTPUT section on next page)
    - i. If IMPRESS DISTRIBUTE OUTPUT section is not filled out completely the default output will be to .pdf
  - b. Create print PDF batch outputs to be downloaded directly from Impress Platform
    - i. For example: 1-5 pages, 6-10 pages, over 11 pages
    - ii. 1-5 sheets can be tri folded into a #10 envelope (or 6x9 envelope without the performance package).
- 6. One (1) Operator training session (up to one (1) hour included for DISTRIBUTE, two (2) hours included for IMPRESS
  - a. Does not include programming training
  - b. Training session for User/Operator based on defined requirements to operate configuration

# Address / Logo Repositioning

Any logo or address that is being relocated to a new position on the same page is included with this app pack as long as it does not impede or impact any other data or require additional layout or document enhancements. If an address is needed to be moved to a specific location and will impede existing data, a cover page will be generated accordingly.

#### **Customer Requirements:**

- 1. Must be able to meet for implementation within 15 days of order submission
- 2. Activated Cloud Account prior to scheduling
  - a. You will receive an email from <a href="mailto:impresscloudservices@quadient.com">impresscloudservices@quadient.com</a> make sure this address is whitelisted on your email server. Activate your account prior to implementation.
- 3. Have production data readily available during installation
- 4. Assign a dedicated resource to project
- 5. Have your document business rules ready to go prior to installation
  - a. See #2 and 3 on page 2
- 6. Choose which output method prior to implementation
  - a. See #5 on page 2

Impress Bundles-AppPack Version 051222 v1.66 Page 2

# **IMPRESS DISTRIBUTE OUTPUT**

| Will your customer use Distribute? If yes, complete this section and please reference Address Window Position Specifications below:                                                             |         |  |
|----------------------------------------------------------------------------------------------------|---------|--|
| Are the address block and return address in consistent locations on the first page of a document? If not, is the customer aware that a cover page will be generated if output is to Distribute? | Y       |  |
| <b>Are attachments required?</b> (must be PDF; same attachment for all recipients with Evolve Package)                                                                                          | No      |  |
| Will you do a mail merge of mailing addresses?                                                                                                    | No      |  |
| Do you track by cost center for a job?                                                                                                    | No      |  |
| Simplex or Duplex Print?                                                                                                    | Simplex |  |
| What envelope size(s) do you use?                                                                                                    | #10     |  |

No

Ν

# **Distribute Envelope Specifications**

Archive required? Duration?

Window positions for recipient and sender address, barcode location and reserved/safe areas are defined in image 1.1 Additional reserved/safe area positions can be found in image 1.2

#### Image 1.1

Include BRE?

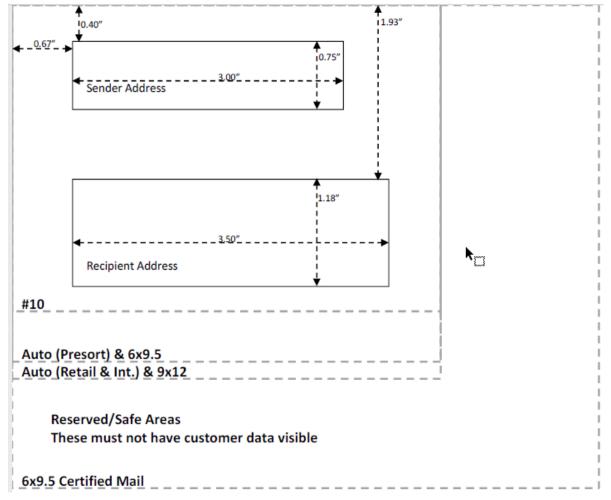

If addresses do not fall within these areas; or cannot be shifted without compromising document appearance or content, a banner page may be added.

Impress Bundles-AppPack Version 051222 v1.66 Page 3

# Image 1.2

| Recipient Address Position |                | Sender Address Position |       | Inserter Barcod | Inserter Barcode Position |  |
|----------------------------|----------------|-------------------------|-------|-----------------|---------------------------|--|
| Horizontal                 | 0.67"          | Horizontal              | 0.67" | Horizontal      | 8.13"                     |  |
| Vertical                   | 1.93"          | Vertical                | 0.40" | Vertical        | 1.52"                     |  |
| Height                     | 1.18"          | Height                  | 0.75" | Height          | 1.85"                     |  |
| Width                      | 3.50"          | Width                   | 3.00" | Width           | 0.35"                     |  |
|                            |                |                         |       |                 |                           |  |
| Reserved/Safe A            | Area Positions |                         |       |                 |                           |  |
| #10                        | Height         | 3.41"                   | Width | 4.75"           |                           |  |
| 6x9.5                      | Height         | 3.97"                   | Width | 4.75"           |                           |  |
| 9x12                       | Height         | 4.12"                   | Width | 4.75"           |                           |  |
| Auto (Presort)             | Height         | 0.75"                   | Width | 4.75"           |                           |  |
| Auto (Retail & In          | t.) Height     | 4.12"                   | Width | 4.75"           |                           |  |
| 6x9.5 Certified N          | 1ail Height    | 5.32"                   | Width | 6.50"           |                           |  |

Reserved/Safe areas should not have any customer data visible. Any data that falls into that location may show through the window during mail processing and handling.

For customers include a BRE for documents sent out via Distribute: Number 9 Envelopes are used for a BRE.

### Image 1.3

| Measurement | 3 7/8 x 8 7/8               |
|-------------|-----------------------------|
| Window      | 1 1/8" x 3 5/8" 5/8"L 1/2"B |

If your processing requirements exceed configuration needs defined in this app pack an SOW will be required to be scoped and quantified.

# ADDITIONAL AVAILABLE CONFIGURATION OPTIONS \*Check the boxes that apply\*

| 1.                   | PACKAGE BUNDLE REQUESTWO (2) doc configuration Details on Page 2                                                                                                    | UIRED (100 qty of IDA-PS-<br>ns                                                                                                    | FIXED)*                                                                   |                      | X |  |
|----------------------|----------------------------------------------------------------------------------------------------|----------------------------------------------------------------------------------------------------|---------------------------------------------------------------------------|----------------------|---|--|
|                      |                                                                                                    |                                                                                                    |                                                                           |                      |   |  |
| 1.<br>2.             | QUALITY ADDON (add 50<br>Add appropriate BCC Plug<br>a. WCASS-NCOA-Xk<br>Configure BCC Plugin<br>Add up to 2 Address Corn<br>a. CASS Failures<br>b. Address Update C | gin for WEB/CLOUD CASS & N                                                                                                    | ICOA                                                                      |                      |   |  |
| 1.<br>2.<br>3.<br>4. | Configure eCert Plugin<br>Configure up to three (3)<br>Configure up to five (5) of<br>Configure an exclusion w                                                       | (add 70 qty of IDA-PS-FIX) Address Carrier pages based custom fields to be passed to orkflow for documents with 'bautomate Downloader if existi | on envelope<br>ConnectSuite eCertify<br>Dad' addresses that cannot be sen | t via Certified Mail |   |  |
| 1.                   | Create up to 3 templates a. Support up to 3 r b. Output to .pdf or c. Manual Banner Pa Setup up to 5 users                                                           | mailing types<br>Distribute<br>age or Address on Page 1 ava                                                                                     | is required please speak to PreSi                                         | ales for an SOW      |   |  |
| 1.<br>2.             |                                                                                                    | N (add 100 qty of IDA-PS-F<br>500 (DSAIMS500FC) *NO DE                                                                                          |                                                                           |                      |   |  |
|                      | T.A.                                                                                                    | DDECC CLOUD TO                                                                                                    | CLOUD LIBORADES O                                                         | NALL V               |   |  |
|                      | IMI                                                                                                    |                                                                                                    | CLOUD UPGRADES C                                                          | <u> </u>             |   |  |
|                      |                                                                                                    | Toes not requi                                                                                                    | re BASE PACKAGE*                                                          |                      |   |  |
| Impres<br>1.<br>2.   |                                                                                                    | ription Upgrade ONLY: as do not require professional br BCC and e-Certify require P                                                             |                                                                           | A-PS-FIXED           |   |  |
|                      |                                                                                                    |                                                                                                    |                                                                           |                      |   |  |
|                      | ner Approval<br>ner Name:                                                                                                    |                                                                                                    | Date of Approval:                                                         |                      |   |  |
|                      | Signature:                                                                                                    |                                                                                                    |                                                                           |                      |   |  |

Impress Bundles-AppPack Version 051222 v1.66 Page 5